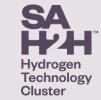

#### What is CiviCRM ?

SAH2H is using CiviCRM to manage its interaction with its members and contacts, including:

- Information requests
- Membership applications
- Events calendar
- Event registration

The package is hosted locally by DevApp which is based at Tonsley. CiviCRM is a web-based suite of internationalized open-source software for constituency relationship management that falls under the broad rubric of customer relationship management. Wikipedia

#### Your Open Source CRM

DevApp CRMs are powered by the open source CiviCRM customer relationship management software available from **civicrm.org** . CiviCRM is built specifically for Not for Profit organisations and has no licence fees. We are experts in deploying, customising, configuring, supporting, data migration, training and developing your CiviCRM system. DevApp extensively customise CiviCRM for numerous community sectors reducing your startup costs.

# Register for an Event & the Event Widget

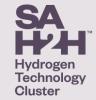

Shortly, the widget at right will appear on the SAH2H homepage:

Current events are shown, click View All to see all events.

Public Events such as Information Sessions can be registered for directly.

Member only events will require a sign-in by an authorised member of SAH2H.

Login details will be provided to Authorised members in the near future.

| Upcoming Events                       | 5                                                                                                    |
|---------------------------------------|----------------------------------------------------------------------------------------------------|
| Dec 3, 2021<br>7:30 am -              | Members Workshop                                                                                                    |
| 10:30 am                              | Register Now                                                                                                    |
|                                       | Quarterly Workshop for Members only. Please note change in date.                                                                                                    |
| Dec 3, 2021<br>1:00 pm - 2:00 pm      | Hydrogen Industry Information Briefing Session                                                                                                    |
|                                       | Register Now                                                                                                    |
|                                       | What's happening in the South Australian hydrogen industry, what is SA-H2H (SA Hydrogen Hubs Inc.) and how you can be involved in accelerating the sector.                                                     |
| Dec 9, 2021<br>5:30 pm – 7:30 pm      | SA-H2H Members & Supporters Networking Event @ Lot 14                                                                                                    |
|                                       | Register Now                                                                                                    |
|                                       | Please join us as a thank you from SA-H2H™ for your support throughout the year, a chance to network with other members and supporters and to kick-off the festive season. Drinks and catering to be provided. |
| Feb 3, 2022<br>1:00 pm - 2:00 pm      | Hydrogen Industry Information Briefing Session Event                                                                                                    |
|                                       | Register Now                                                                                                    |
|                                       | What's happening in the South Australian hydrogen industry, what is SA-H2H (SA Hydrogen Hubs Inc.) and how you can be involved in accelerating the sector.                                                     |
| Apr 29, 2022<br>7:30 am –<br>10:30 am | April- Quarterly Workshop                                                                                                    |
|                                       | Register Now                                                                                                    |
|                                       | Quarterly workshop for members only.                                                                                                    |

## Event Registration - Example

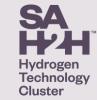

If you were to click on Register Now for the April- Quarterly Workshop, the following screen Will appear, inviting you to login:

Click on login

After logging in, you will be returned to the Event Widget as shown in the previous slide.

Click again on the Register Now button, and your details will be requested/ auto filled:

Click Review your registration.

| Sorry, this is a members only event. Please login here if you are a member, or join SAH2H to become a member . |                                                            |  |
|----------------------------------------------------------------------------------------------------|------------------------------------------------------------|--|
| Quarterly workshop for me<br>Preliminary Notice                                                                | embers only.                                               |  |
| On-line Event - TBC                                                                                            |                                                            |  |
| When                                                                                                    | April 29th, 2022 7:30 AM through 10:30 AM                  |  |
| Location                                                                                                    | SA<br>Australia                                            |  |
| Contact                                                                                                    | Email: info@sah2h.org                                      |  |
| April- Quarte                                                                                                  | rly Workshop                                               |  |
| Velcome Simon Kibble. (I                                                                                       | Not Simon Kibble, or want to register a different person?) |  |
| hankyou for your registrat                                                                                     | ion.                                                       |  |
| our Registration Info                                                                                          |                                                            |  |
| First Name *                                                                                                   | Simon                                                      |  |
| Last Name *                                                                                                    |                                                            |  |
|                                                                                                    |                                                            |  |
| Last Name                                                                                                    | Kibble                                                     |  |

Review your registration

#### Event Registration - Example

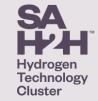

A confirmation screen will appear.

Click continue to confirm your registration.

Typically, two-step registrations will be required For Members Only Events, but not for Public Events.

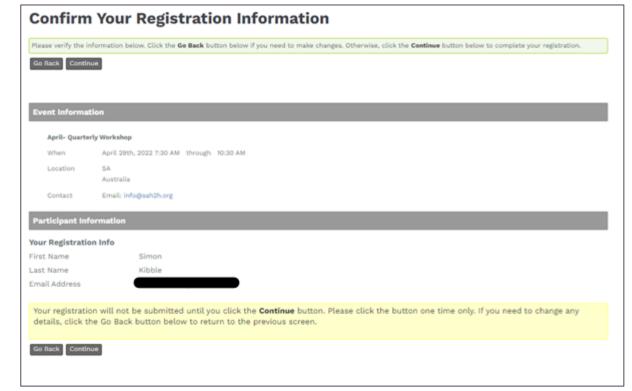

## Event Registration - Example

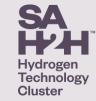

A Thank You screen will appear:

Depending on the event type, you may not receive an email confirmation.

For example, for an on-line event, confirmation of registration with the link to join the event will be sent about 2 days before the event.

[Please note there is current synching issue with the generated iCalendar feed/ entries with Outlook which is currently being worked on. Please do not use these links until you are advised that they are correct.]

 Event Information

 April- Quarterly Workshop

 When
 April 29th, 2022 7:30 AM through 10:30 AM

 Location
 SA

 Australia
 Australia

 Contact
 Email: info@sah2h.org

 Participant Info@sah2h.org

 First Name

 Simon

 Last Name
 Kibble

 Email Address
 Image: Colspan="2">Contact

**Thank You for Registering** 

Your registration has been processed successfully

You can register for another event or log-out or close your browser as appropriate.

Please note that additional features for Members will be made available in the future.